# <span id="page-0-0"></span>A Survey of GNU Guile Software

Erik Edrosa

March 23, 2019

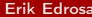

[A Survey of GNU Guile Software](#page-30-0) March 23, 2019 1/31

ŧ

 $299$ 

メロメ メ御き メミメメ毛

#### <span id="page-1-0"></span>About me

- GNU Guile user since 2014
- Maintainer of Guile-CommonMark and Guile-Git
- C++ Software Developer from Miami, Florida

D.

 $299$ 

 $A \Box B$   $A \Box B$   $A \Box B$ 

# <span id="page-2-0"></span>What is GNU Guile?

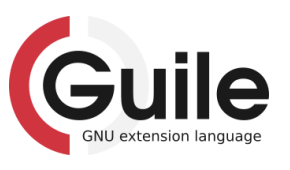

- GNU Ubiquitous Intelligent Language for Extensions
- The official extension language of the GNU project.
- Implementation of the Scheme programming language.

 $\Omega$ 

# Origins of GNU Guile

- GNU Hackers were inspired by the customability and extendability of GNU Emacs
- They wanted to bring this to the rest of GNU
- Decided to use scheme, because it is simple and clean
- Should support multiple languages like Emacs Lisp and Tcl

 $\Omega$ 

#### <span id="page-4-0"></span>**Definitions**

Customizable easily alter the behavior of the software.

Extensible can go beyond simple customizations and create new ways to use the software.

重

 $299$ 

イロト イ押ト イヨト イヨ

#### <span id="page-5-0"></span>GNU Emacs

- An extensible, customizable, free/libre text editor
- Also a calendar, email client, package manager, web browser, . . .
- and more!
- Find out more at <https://www.gnu.org/s/emacs>

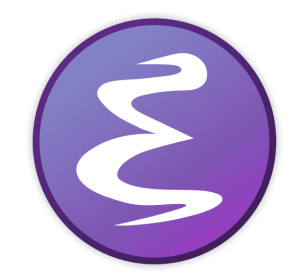

 $\Omega$ 

# Extending Emacs with Commands

- Uses a command loop
- First reads a key sequence
- Key sequence is translated to a command
- The command is executed

```
(defun hello (name)
  "Greets a person"
  (interactive "sName:")
  (message "Hello %s!" name))
```
 $\Omega$ 

## Example of an Emacs Command

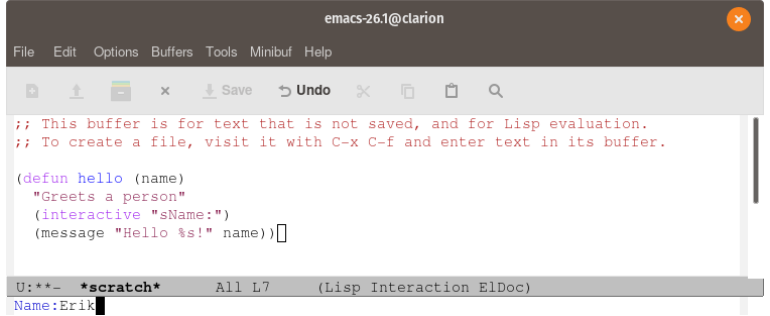

一番

メロトメ 御 トメ 君 トメ 君 ト

 $299$ 

## Example of an Emacs Command

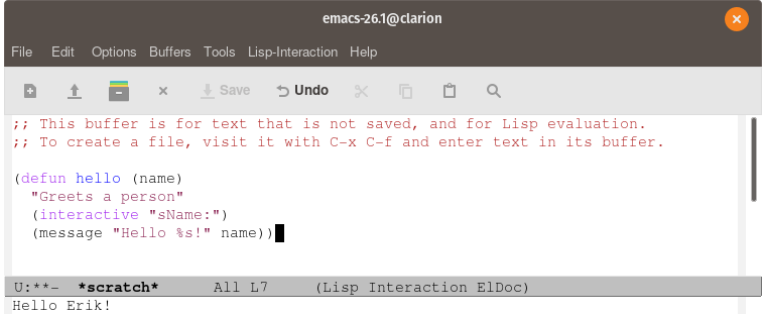

- 로

 $299$ 

メロメ メタメ メミメ メミメ

## Customizing Emacs

- Customizable variables or "user options"
- Can do simple customizations with customize command
- **•** Emacs will save these to a file for you
- Or users can add to their init file
- (setq tab-width 4)
- Emacs makes it easy for extensions to add their own with defcustom

 $QQ$ 

## Emacs is Self-Documenting

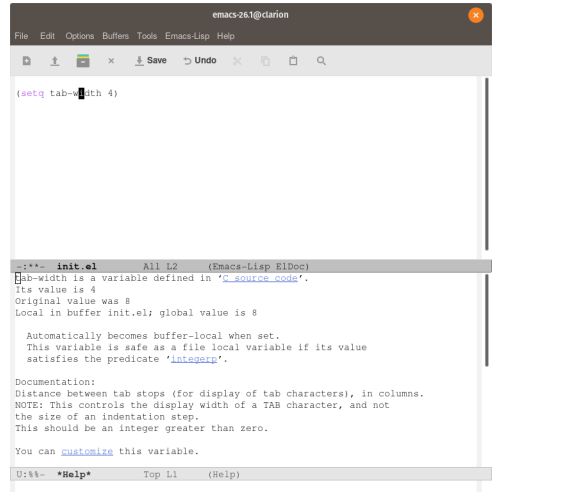

Erik Edrosa **[A Survey of GNU Guile Software](#page-0-0)** March 23, 2019 11/31

重

 $2990$ 

イロト イ部 トメ ヨ トメ ヨト

# <span id="page-11-0"></span>What is GNU Guix?

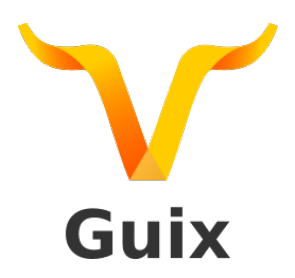

- GNU Guix is a package management tool
- Uses a declarative approach to define packages
- as well as configure operating systems.
- Find out more at <https://www.gnu.org/s/guix>

 $\Omega$ 

#### A Guix Package Definition

```
(define-public hello
  (package
    (name "hallo")
    (version "2.10")
    (source (origin
              (method url-fetch)
              (uri (string-append "mirror://gnu/hello/hello-" version
                                  ".tar.gz"))
              (sha256
               (base32
                "0ssi1wpaf7plaswqqjwigppsg5fyh99vdlb9kzl7c9lng89ndq1i"))))
    (build-system gnu-build-system)
    (synopsis "Hello, GNU world: An example GNU package")
    (description
     "GNU Hello prints the message \"Hello, world!\" and then exits. It
serves as an example of standard GNU coding practices. As such, it supports
command-line arguments, multiple languages, and so on.")
    (home-page "https://www.gnu.org/software/hello/")
    (license gpl3+)))
                                                                           4 ロ ト イ何 ト イヨ ト イヨ ト
```
**STATE** 

 $299$ 

## A Guix Package Using Inheritence

```
(define-public guile2.0-commonmark
 (package
   (inherit guile-commonmark)
   (name "guile2.0-commonmark")
   (inputs '(("guile" ,guile-2.0)))))
```
重

 $299$ 

 $\triangleright$   $\rightarrow$   $\exists$ 

 $\leftarrow$ 

 $\rightarrow$   $\rightarrow$   $\rightarrow$   $\rightarrow$   $\rightarrow$   $\rightarrow$ 

## A Guix Operating System Configuration

```
(operating-system
 (host-name "antelope")
 (timezone "Europe/Paris")
 (locale "en_US.utf8")
 (bootloader (bootloader-configuration
                (bootloader grub-efi-bootloader)
                (target "/boot/efi")))
 (mapped-devices
  (list (mapped-device
          (source (uuid "12345678-1234-1234-1234-123456789abc"))
          (target "my-root")
          (type luks-device-mapping))))
 (file-systems (append
                 (list (file-system
                         (device (file-system-label "my-root"))
                         (mount-point "/")
                         (Type "ext4")
                         (dependencies mapped-devices))
                %base-file-systems))
```
(users (cons (user-account (name "bob") (comment "Alice's brother") (group "users") (supplementary-groups '("wheel" "netdev" "audio" "video")) (home-directory "/home/bob")) %base-user-accounts))

```
(packages (append (list
                   nss-certs
                   gvfs)
                  %base-packages))
```

```
(services (append (list (gnome-desktop-service)
                        (xfce-desktop-service))
                  %desktop-services))
```

```
(name-service-switch %mdns-host-lookup-nss))
```
Erik Edrosa **[A Survey of GNU Guile Software](#page-0-0)** March 23, 2019 15/31

D.

 $QQ$ 

4 ロ ト イ何 ト イヨ ト イヨ ト

## Extending Guix with Scheme

(use-modules (guix packages) (gnu packages package-management))

(map car (package-inputs guix))

'("bzip2" "gzip" "zlib" "sqlite" "libgcrypt" "guile" "boot-guile" "util-linux" "boot-guile/i686")

KID KA KA KE KA BIYA DI

 $299$ 

## <span id="page-16-0"></span>What is GnuCash?

- A personal and small-business accounting software.
- Uses Double-Entry Accounting.
- Uses Guile to allow users to create custom reports.
- Find out more at <https://gnucash.org>

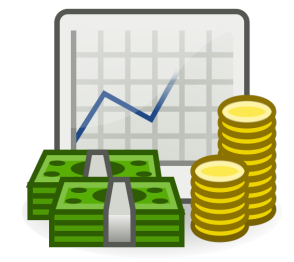

←□

 $299$ 

## Creating a GnuCash Custom Report

```
(gnc:define-report
'version 1
'name (N_ "An Example")
'report-guid "a unique id"
'menu-name (N_ "Example Report")
'menu-tip (N_ "Some example")
'menu-path (list gnc:menuname-utility)
'options-generator options-generator
'renderer document-renderer)
```
- report version
- name of the report
- unique id
- name of the report in the menu
- tip to provide additional information
- path to place report in the menu
- procedure that generates report options

( ロ ) ( *同* ) ( ヨ ) ( ヨ

• procedure that generates the html document

 $QQ$ 

#### GnuCash Option Generator

```
(define (options-generator)
  (let ((options (gnc:new-options)))
    (gnc:register-option
    options
     (gnc:make-simple-boolean-option
      (N_ "Section 1")
      (N_ "Option Name")
     "a"(N_ "Help text")
     #t))
    (gnc:options-set-default-section
    options "Section 1")
   options))
```
- Create an options object
- Register option object
- Create a boolean option
- Section to put the option
- Name of the option
- Sorting key
- Help tool tip text
- **•** Default value
- Default section to display

 $298$ 

KID KA KA KE KA BIYA DI

#### GnuCash Document Renderer

```
(define (document-renderer report)
 (let* ((document (gnc:make-html-document))
         (report-options (gnc:report-options report))
         (option (gnc:lookup-option report-options
                                     "Section 1"
                                     "Option Name"))
         (value (gnc:option-value option)))
    (gnc:html-document-set-title! document (_ "Example Report"))
    (gnc:html-document-add-object!
    document
     (gnc:make-html-text
      (gnc:html-markup-p
       (if value
           (_ "Option was True!")
           (_ "Option was False!")))))
   document))
                                                              (□ ) (何 ) (ヨ ) (ヨ )
```
 $299$ 

# <span id="page-20-0"></span>What is GNU Lilypond?

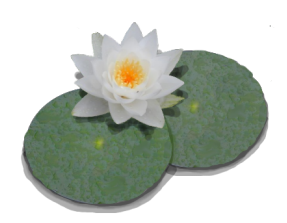

- A music engraving program.
- Use a text based notation for music input
- $\bullet$  Similar idea to using  $\cancel{B T_F X}$
- Find out more at lilypond.org

 $299$ 

4 0 8

# Lilypond input language

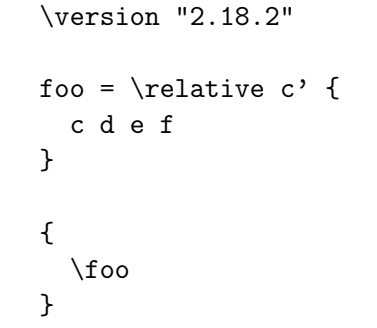

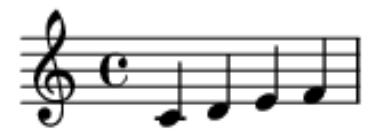

Erik Edrosa **[A Survey of GNU Guile Software](#page-0-0)** March 23, 2019 22/31

造

 $299$ 

メロトメ 御 トメ 君 トメ 君 ト

#### Lilypond internal representation

(make-music 'RelativeOctaveMusic 'element (make-music 'SequentialMusic 'elements (list (make-music 'NoteEvent 'pitch (ly:make-pitch 0 0 0) 'duration (ly:make-duration 2 0 1)) (make-music 'NoteEvent 'pitch (ly:make-pitch 0 1 0) 'duration (ly:make-duration 2 0 1)) (make-music 'NoteEvent 'pitch (ly:make-pitch 0 2 0) 'duration (ly:make-duration 2 0 1)) (make-music 'NoteEvent 'pitch (ly:make-pitch 0 3 0) 'duration (ly:make-duration 2 0 1)))))

D.

 $299$ 

K ロト K 御 ト K 君 ト K 君 ト

## Using Scheme to extend Lilypond

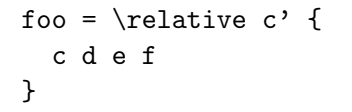

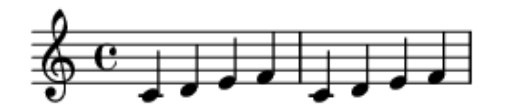

#(define (twice x) (make-sequential-music (list x x)))

#(define bar (twice foo))

\bar

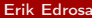

 $\,$ External [A Survey of GNU Guile Software](#page-0-0) March 23, 2019 24 / 31

重

 $299$ 

イロト イ押 トイヨ トイヨ

# <span id="page-24-0"></span>Guile Supports Multiple Languages

- Wisp, indentation based syntax into s-expression
- Lua, using Guile-Lua
- Theme-D, a language that extends Scheme with static typing
- ECMAScript, also known as JavaScript
- **•** Emacs Lisp, what GNU Emacs uses

 $298$ 

Extending Software Using Commands

Can we bring the "editor command loop" from Emacs to other software? Emacsy, the embedable Emacs-like library for Guile.

重

 $298$ 

イロト イ押 トイヨ トイヨ

## Self-Documenting Software

Another powerful feature from Emacs. How should help be displayed?

重

 $299$ 

 $\leftarrow$   $\leftarrow$   $\leftarrow$ 

#### What else?

How else can we extend our software?

造

 $299$ 

イロト 不優 トメ 君 トメ 君

#### <span id="page-28-0"></span>Join Us

Join the community on Freenode irc channel  $#$ guile Learn more about GNU Guile at www.gnu.org/s/guile

造

 $299$ 

イロト イ部 トメ ヨ トメ ヨト

[Thanks](#page-28-0)

#### Thank You

© 2019 Erik Edrosa This work is licensed under Creative Commons Attribution Share-Alike 4.0 International

J.

重

 $299$ 

メロメ メ御き メミメメ毛

#### <span id="page-30-0"></span>**Attributions**

["Logo proposal for GNU Guile"](https://git.savannah.gnu.org/cgit/guile/guile-web.git/tree/designs/logo.svg) by Luis Felipe López Acevedo is licensed under [CC BY-SA 4.0](https://creativecommons.org/licenses/by-sa/4.0/) / Crop from original

["GNU Guix Logotype"](https://git.savannah.gnu.org/cgit/guix/guix-artwork.git/tree/logo/Guix.svg) by Luis Felipe López Acevedo is licensed under [CC BY-SA 4.0](https://creativecommons.org/licenses/by-sa/4.0/) / Crop from original

["Official LilyPond logo"](http://lilypond.org/web/images/double-lily.png) by Han-Wen Nienhuys, Jan Nieuwenhuizenis is licensed under [CC](https://creativecommons.org/licenses/by-sa/3.0/deed.en) [BY-SA 3.0](https://creativecommons.org/licenses/by-sa/3.0/deed.en)

 $298$ 

4 ロト 4 何 ト 4 ヨ ト 4 ヨ